<sup>Документ подисан подговорению й подпись и и выс<mark>шего образования российской федерации</mark></sup> Должность: Проректо**Р клеральное тосударственн**ое автономное образовательное учреждение **высшего образования** <sup>у</sup>никальный проа**ндий инскледовательский технологический университет «МИСИС»** Информация о владельце: ФИО: Исаев Игорь Магомедович Дата подписания: 31.08.2023 16:59:36 d7a26b9e8ca85e98ec3de2eb454b4659d061f249

## Рабочая программа дисциплины (модуля)

# **Операционные системы и среды**

Закреплена за подразделением Кафедра инженерной кибернетики

Направление подготовки 38.03.05 БИЗНЕС-ИНФОРМАТИКА

Профиль

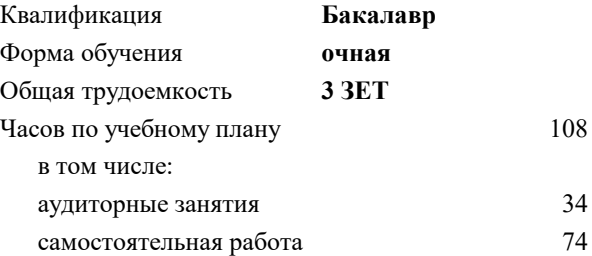

зачет с оценкой 4 Формы контроля в семестрах:

#### **Распределение часов дисциплины по семестрам**

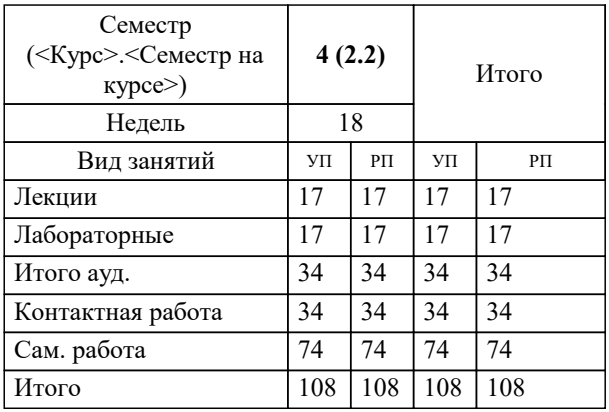

Программу составил(и): *ктн, доцент, Широков А.И.*

**Операционные системы и среды** Рабочая программа

Разработана в соответствии с ОС ВО:

Самостоятельно устанавливаемый образовательный стандарт высшего образования - бакалавриат Федеральное государственное автономное образовательное учреждение высшего образования «Национальный исследовательский технологический университет «МИСиС» по направлению подготовки 38.03.05 БИЗНЕС-ИНФОРМАТИКА (приказ от 02.04.2021 г. № 119 о.в.)

Составлена на основании учебного плана:

38.03.05 БИЗНЕС-ИНФОРМАТИКА, 38.03.05-ББИ-23.plx , утвержденного Ученым советом НИТУ МИСИС в составе соответствующей ОПОП ВО 22.06.2023, протокол № 5-23

Утверждена в составе ОПОП ВО:

38.03.05 БИЗНЕС-ИНФОРМАТИКА, , утвержденной Ученым советом НИТУ МИСИС 22.06.2023, протокол № 5-23

**Кафедра инженерной кибернетики** Рабочая программа одобрена на заседании

Протокол от 23.06.2022 г., №11

Руководитель подразделения Ускова О.А.

#### **1. ЦЕЛИ ОСВОЕНИЯ**

1.1 Цель – освоение теоретических и алгоритмических основ реализованных в современных системных программных комплексах, формирование у студентов навыков использования интерфейса операционных систем, освоение методов и средств управления файловой системой и процессами.

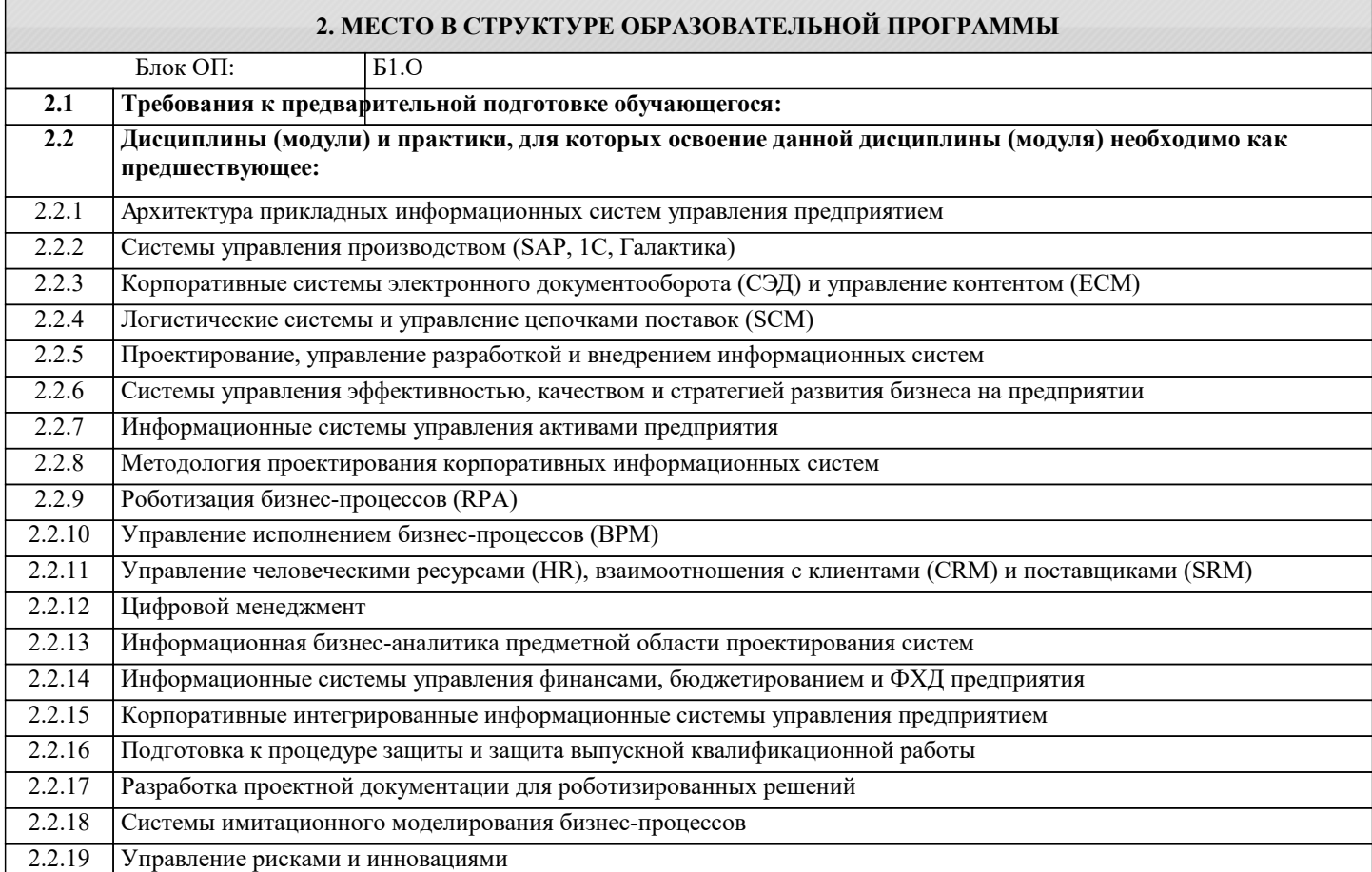

#### **3. РЕЗУЛЬТАТЫ ОБУЧЕНИЯ ПО ДИСЦИПЛИНЕ, СООТНЕСЕННЫЕ С ФОРМИРУЕМЫМИ КОМПЕТЕНЦИЯМИ**

**ПК-3: Способен применять информационные системы и информационно-коммуникативные технологии для управления бизнесом и организовывать работы по управлению ИТ-проектами**

**Знать:**

ПК-3-З2 Типы архитектур операционных систем

ПК-3-З1 Методы и средства мониторинга и настройки операционных систем компьютеров

ПК-3-З4 Определение элементов структуры и функциональных возможностей современных операционных систем.

ПК-3-З3 Определение видов и функциональных возможностей системного программного обеспечения

#### **ЦПК-2: Администрирует операционные системы**

**Знать:**

ЦПК-2-З2 Этапы загрузки операционных систем семейства Linux

ЦПК-2-З1 Основные задачи решаемые администратором операционных систем

**ПК-3: Способен применять информационные системы и информационно-коммуникативные технологии для управления бизнесом и организовывать работы по управлению ИТ-проектами**

**Уметь:**

ПК-3-У2 Использовать элементы графического интерфейса пользователя для решения системных задач

ПК-3-У1 Интерпретировать данные о состоянии вычислительной установки для настройки параметров операционной системы

ПК-3-У3 Применять режим командной строки для мониторинга и настройки параметров системного программного обеспечения

#### **ЦПК-2: Администрирует операционные системы**

#### **Уметь:**

ЦПК-2-У2 Настраивать параметры входа пользователя в операционную систему Astra Linux

ЦПК-2-У1 Устанавливать на компьютер операционные системы семейства Linux

#### **ПК-3: Способен применять информационные системы и информационно-коммуникативные технологии для управления бизнесом и организовывать работы по управлению ИТ-проектами**

**Владеть:**

ПК-3-В1 Методами и средствами мониторинга вычислительной установки

Инструментами настройки параметров компьютера для эффективного решения возложенных на него задач Способами распознавания ситуаций, требующих вмешательства в работу операционной системой.

#### **ЦПК-2: Администрирует операционные системы**

**Владеть:**

ЦПК-2-В1 Инструментами управления устройствами в операционной системы Astra Linux

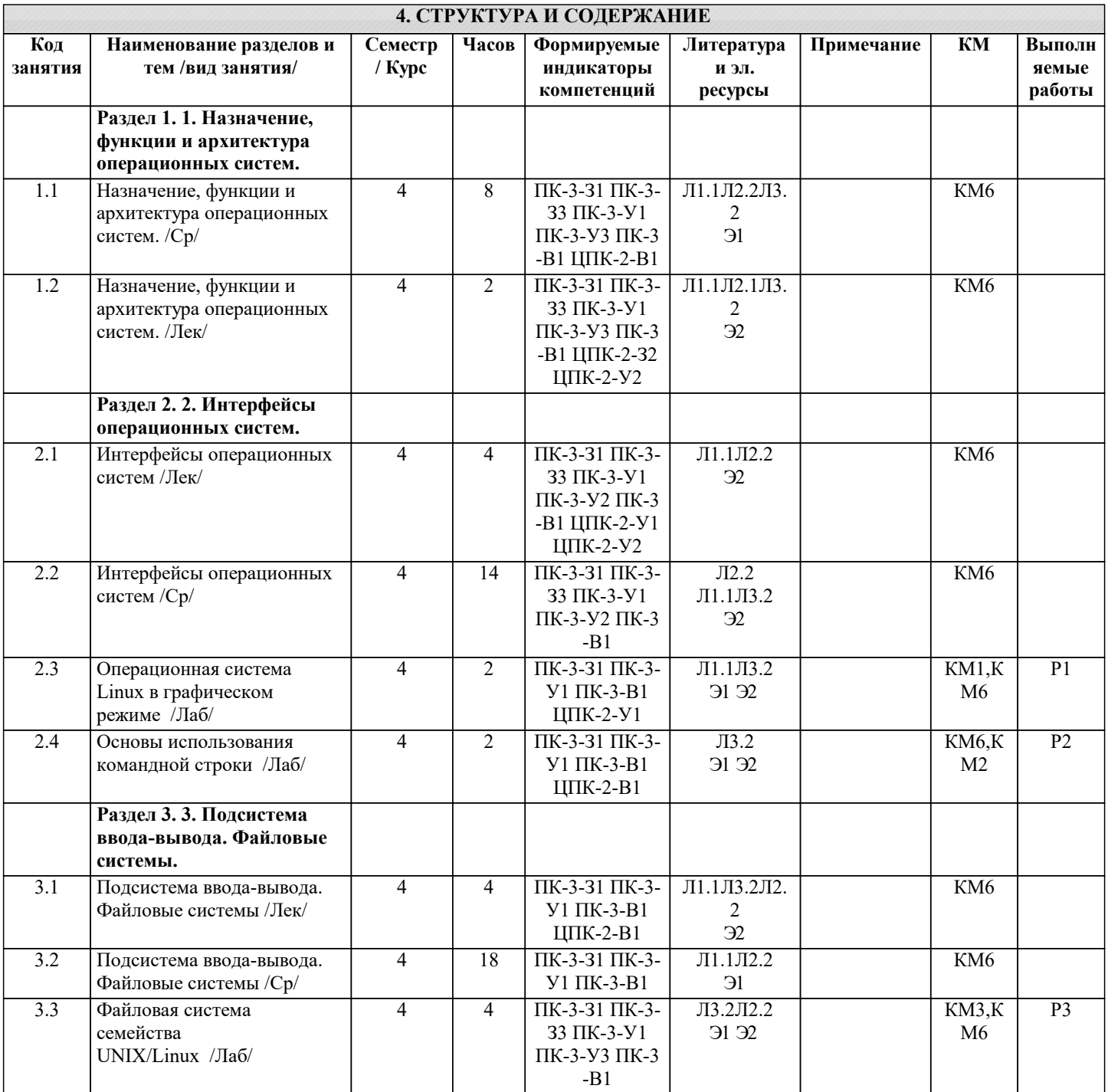

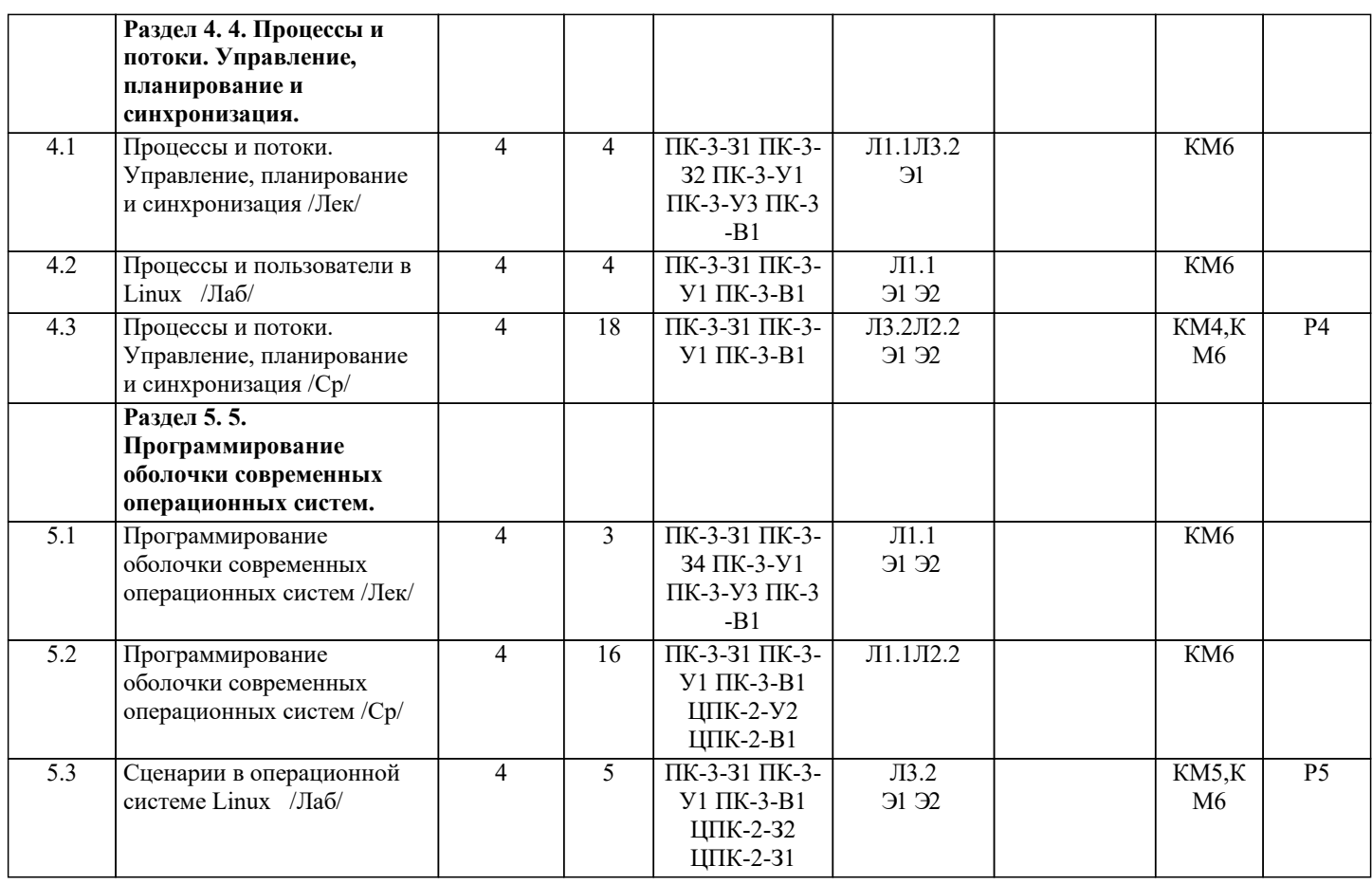

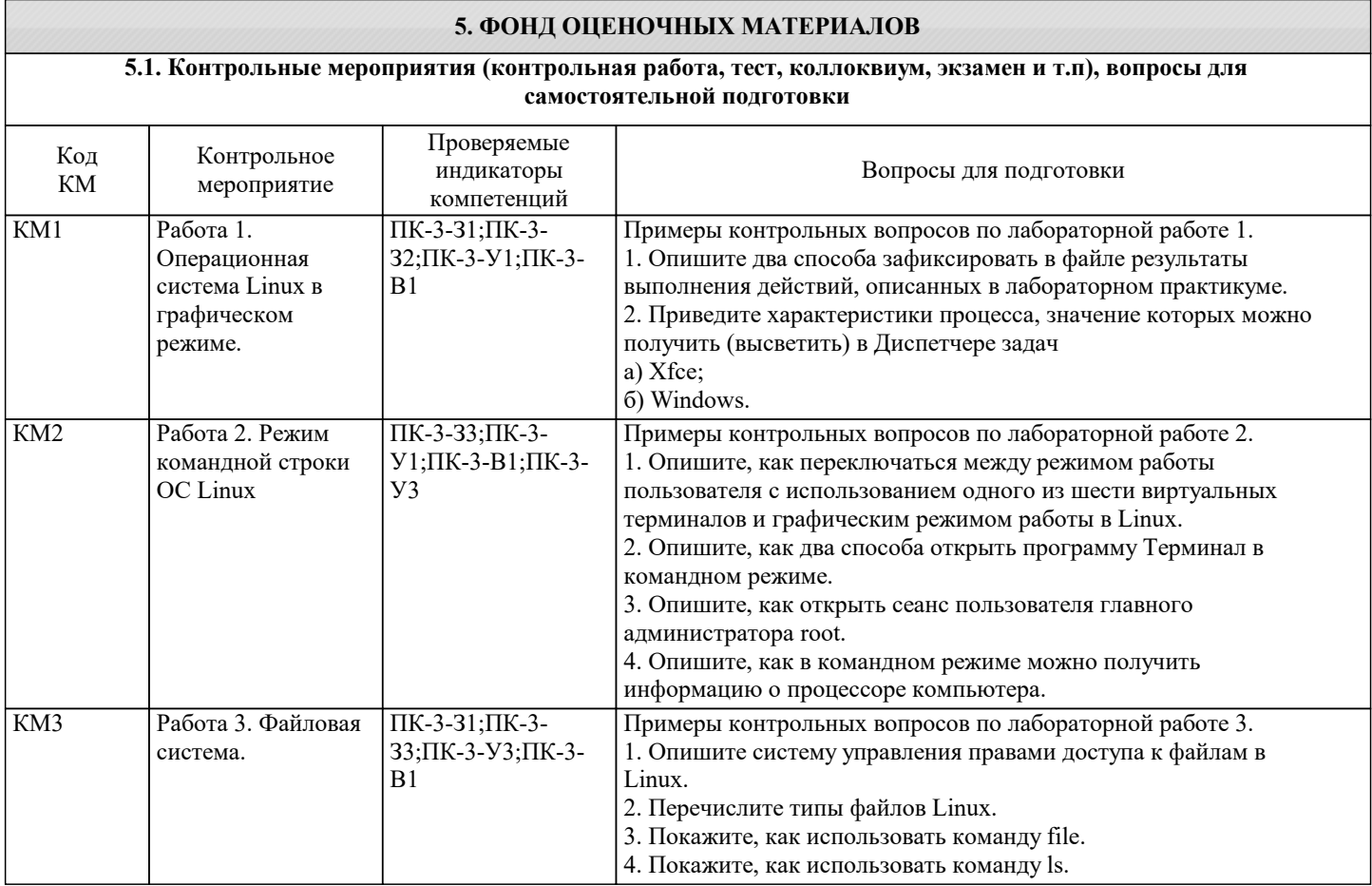

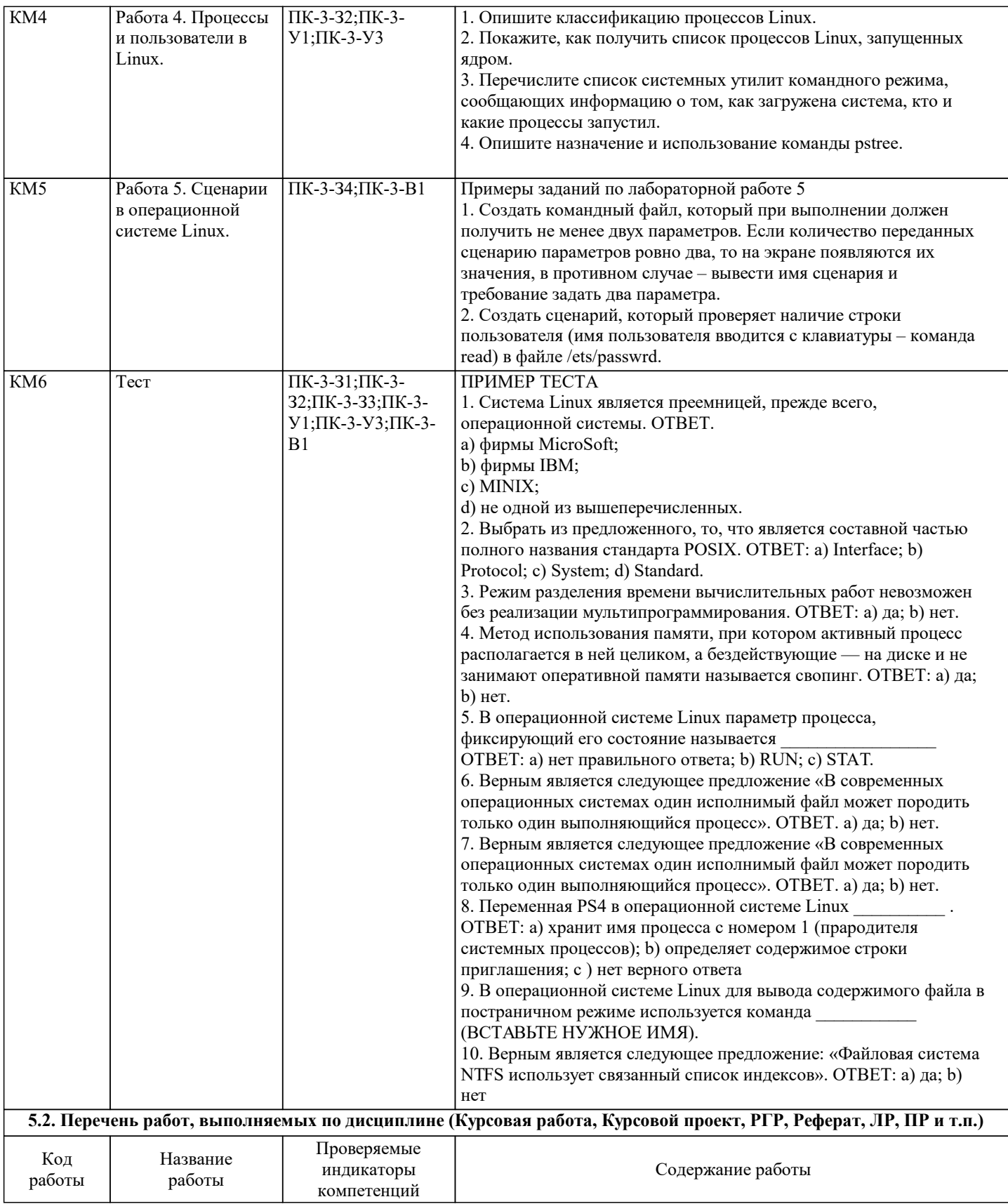

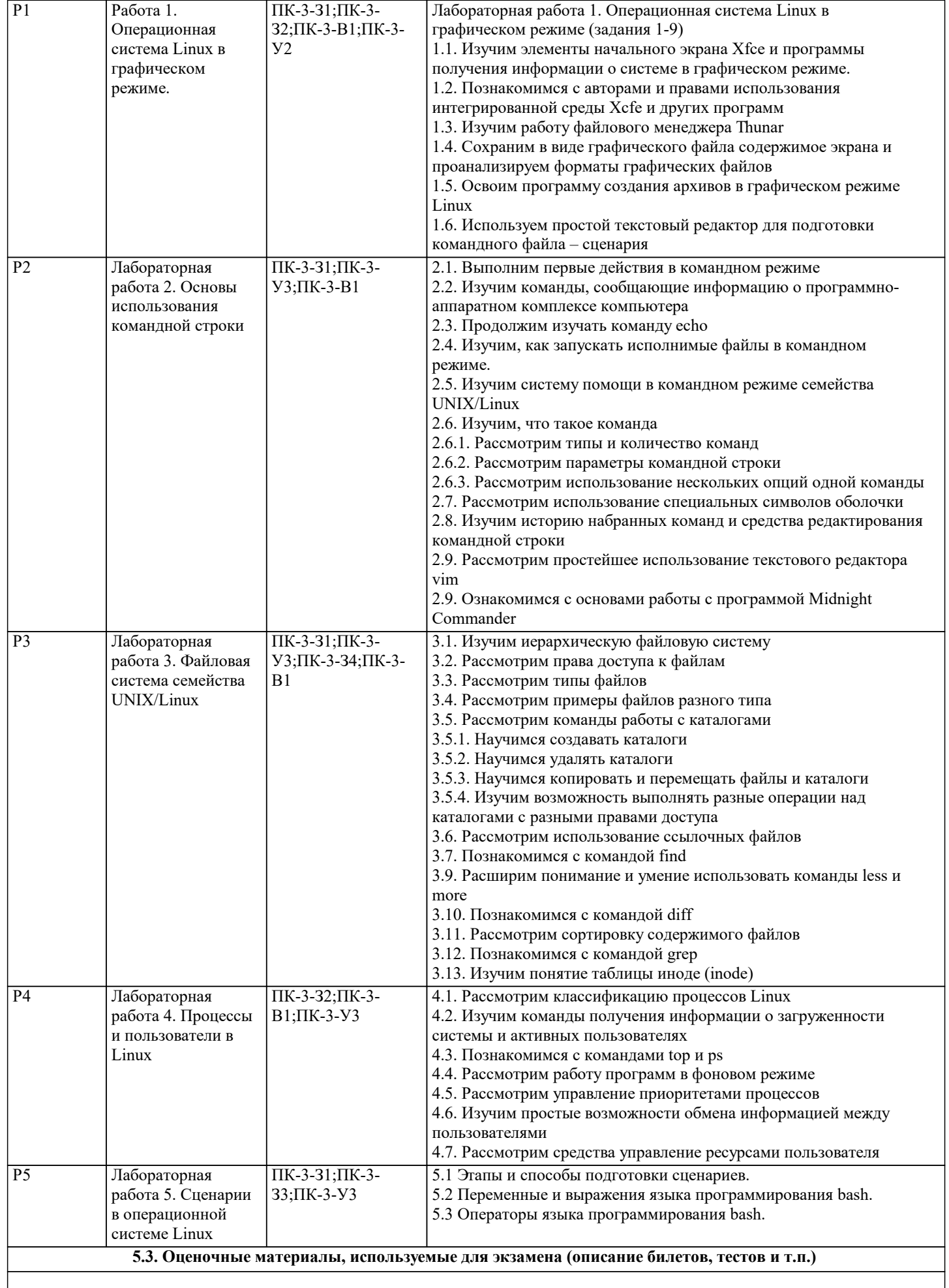

Для получения зачета обучающийся должен выполнить все работы, предусмотренные курсом, выполнить и защитить<br>контрольную работу и пройти тест.

Оценка сформируется следующим образом:

БаллЗаКурс = СуммаОцЗаЛаб+ОценкаЗаТест+ОцекнаЗаКонтрольную, где

БаллЗаКурс - общий балл за курс (максимум 100);

СуммаОцЗаЛаб - сумма баллов за лабораторные работы (максимум 50, по 10 за каждую работу);

ОценкаЗаТест - максимум 20;

ОцекнаЗаКонтрольную - максимум 30.

Баллы за курс переводятся в оценки по пятибалльной шкале следующим образом

- оценка 5 (отлично) от 85 до 100;

- оценка 4 (хорошо) от 75 до 84;

- оценка 3 (удовлетворительно) от 51 до 74;

- оценка 2 (неудовлетворительно) от 50 и менее.

Примечание. Если студент не выполнил хотя бы одну лабораторную или контрольную работу не прошел тест ему выставляется оценка 2 (неудовлетворительно) .

ОПК-5-З1 ОПК-5-У2 ОПК-2-В1 УК-1-З2 ПК-4-У1

Примеры контрольных вопросов по лабораторной работе 1.

1. Опишите два способа зафиксировать в файле результаты выполнения действий, описанных в лабораторном практикуме.

2. Приведите характеристики процесса, значение которых можно получить (высветить) в Диспетчере задач

а) Xfce;

б) Windows.

ОПК-5-З2 ОПК-2-У1 ОПК-2-У2 УК-2-У1 УК-2-В2 ПК-4-З1

Примеры контрольных вопросов по лабораторной работе 2.

1. Опишите, как переключаться между режимом работы пользователя с использованием одного из шести виртуальных

терминалов и графическим режимом работы в Linux AltLinux.

2. Опишите, как два способа открыть программу Терминал в командном режиме.

3. Опишите, как открыть сеанс пользователя главного администратора root.

4. Опишите, как в командном режиме можно получить информацию о процессоре компьютера.

ПК-5-З1 ОПК-2-У2 УК-4-В1 ПК-1-З1 ПК-2-В1

Примеры контрольных вопросов по лабораторной работе 3.

1. Опишите систему управления правами доступа к файлам в Linux.

2. Перечислите типы файлов Linux.

3. Покажите, как использовать команду file.

4. Покажите, как использовать команду ls.

ПК-4-З2 ПК-4-У1 ОПК-5-У2 УК-1-У1 УК-1-В1 ПК-4-В2

Примеры контрольных вопросов по лабораторной работе 4.

1. Опишите классификацию процессов Linux.

2. Покажите, как получить список процессов Linux, запущенных ядром.

3. Перечислите список системных утилит командного режима, сообщающих информацию о том, как загружена система,

кто и какие процессы запустил.

4. Опишите назначение и использование команды pstree.

ПК-4-У1 ОПК-5-У2 ОПК-5-В1 УК-1-У1 ОПК-2-В1

Примеры заданий по лабораторной работе 5

1. Создать командный файл, который при выполнении должен получить не менее двух параметров. Если количество переданных сценарию параметров ровно два, то на экране появляются их значения, в противном случае – вывести имя сценария и требование задать два параметра.

2. Создать сценарий, который проверяет наличие строки пользователя (имя пользователя вводится с клавиатуры – команда read) в файле /ets/passwrd.

ОПК-5-З1 ОПК-5-З2 ОПК-5-У1 ОПК-4-В1 ОПК-4-В2 ОПК-2-З1 ОПК-2-Н1 ОПК-2-У2 ОПК-2-В1 ОПК-2-В2 УК-1-З1 УК-1-У1 УК-2-В1 ПК-4-З1 ПК-4-У1 ПК-4-В1 ПК-4-В

ПРИМЕР ТЕСТА

1. Система Linux является преемницей, прежде всего, операционной системы. ОТВЕТ.

a) фирмы MicroSoft;

b) фирмы IBM;

c) MINIX;

d) не одной из вышеперечисленных.

2. Выбрать из предложенного, то, что является составной частью полного названия стандарта POSIX. ОТВЕТ: a) Interface;

b) Protocol; c) System; d) Standard.

3. Режим разделения времени вычислительных работ невозможен без реализации мультипрограммирования. ОТВЕТ: a) да; b) нет.

4. Метод использования памяти, при котором активный процесс располагается в ней целиком, а бездействующие — на диске и не занимают оперативной памяти называется свопинг. ОТВЕТ: a) да; b) нет.

5. В операционной системе Linux параметр процесса, фиксирующий его состояние называется

OTBET: а) нет правильного ответа; b) RUN; c) STAT.

6. Верным является следующее предложение «В современных операционных системах один исполнимый файл может породить только один выполняющийся процесс». ОТВЕТ. а) да; b) нет.

7. Верным является следующее предложение «В современных операционных системах один исполнимый файл может породить только один выполняющийся процесс». ОТВЕТ. а) да; b) нет.

8. Переменная PS4 в операционной системе Linux . ОТВЕТ: а) хранит имя процесса с номером 1 (прародителя системных процессов); b) определяет содержимое строки приглашения; с) нет верного ответа

9. В операционной системе Linux для вывода содержимого файла в постраничном режиме используется команда (ВСТАВЬТЕ НУЖНОЕ ИМЯ).

10. Верным является следующее предложение: «Файловая система NTFS использует связанный список индексов». ОТВЕТ: а) да;  $b)$  нет

ОПК-5-31 ОПК-5-32 ОПК-5-У1 ОПК-4-В1 ОПК-4-В2 ОПК-2-31 ОПК-2-Н1 ОПК-2-У2 ОПК-2-В1 ОПК-2-В2 УК-1-31 УК-1-У1 УК-2-В1 ПК-4-31 ПК-4-У1 ПК-4-В1 ПК-4-В

Пример варианта задания для контрольной работы.

1. Способы подготовки текста в Linux. Текстовые редакторы vi и gedit.

2. Написать скрипт, который выводит в файл полную информацию о самом большом по размеру обыкновенном файле из

каталога, имя которого вводиться с клавиатуры. Выводить сообщение, если обыкновенных файлов нет

3. Рассказать о назначении и привести примеры работы команды man.

#### **5.4. Методика оценки освоения дисциплины (модуля, практики. НИР)**

Для получения зачета обучающийся должен выполнить все работы, предусмотренные курсом, выполнить и защитить

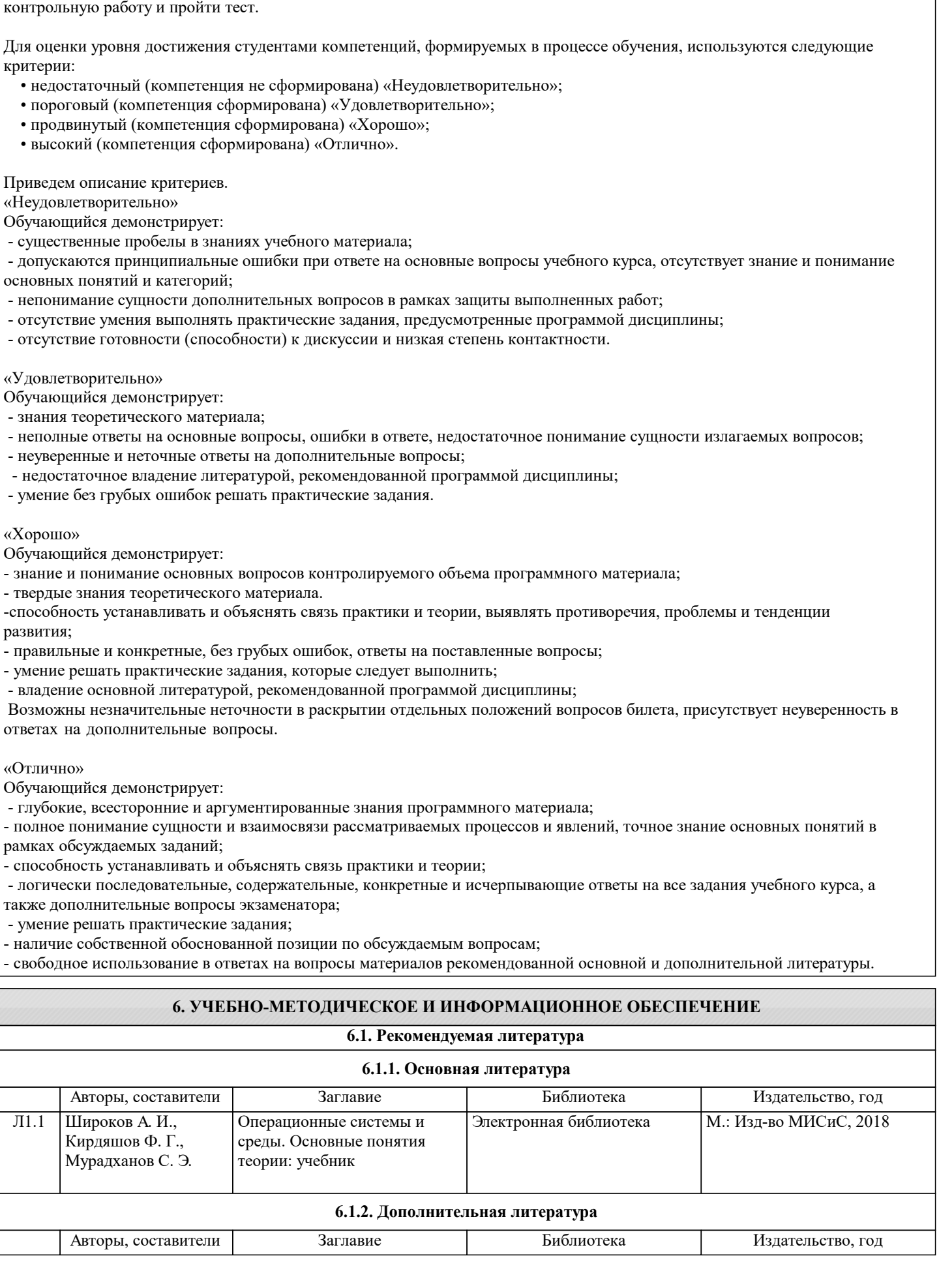

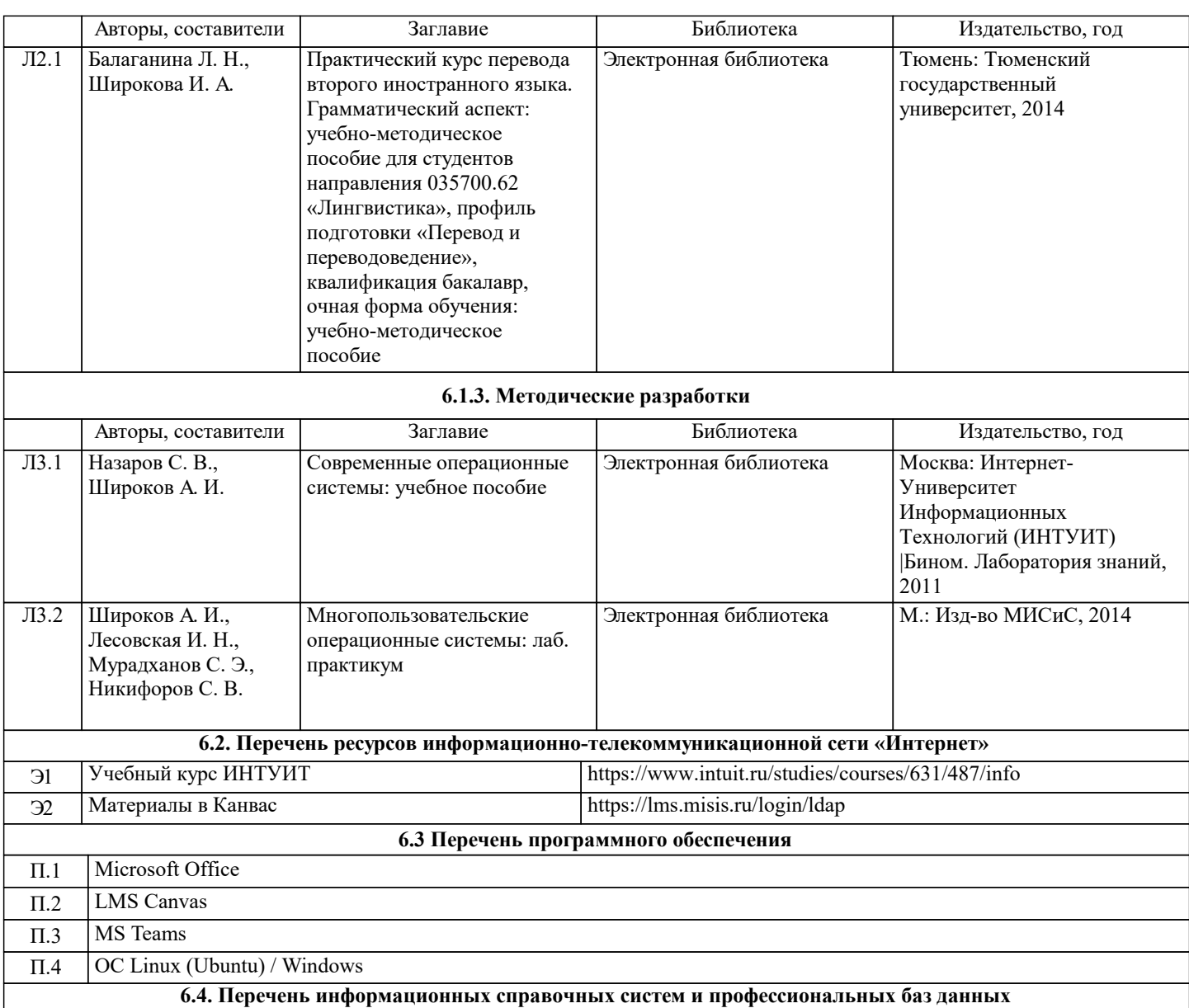

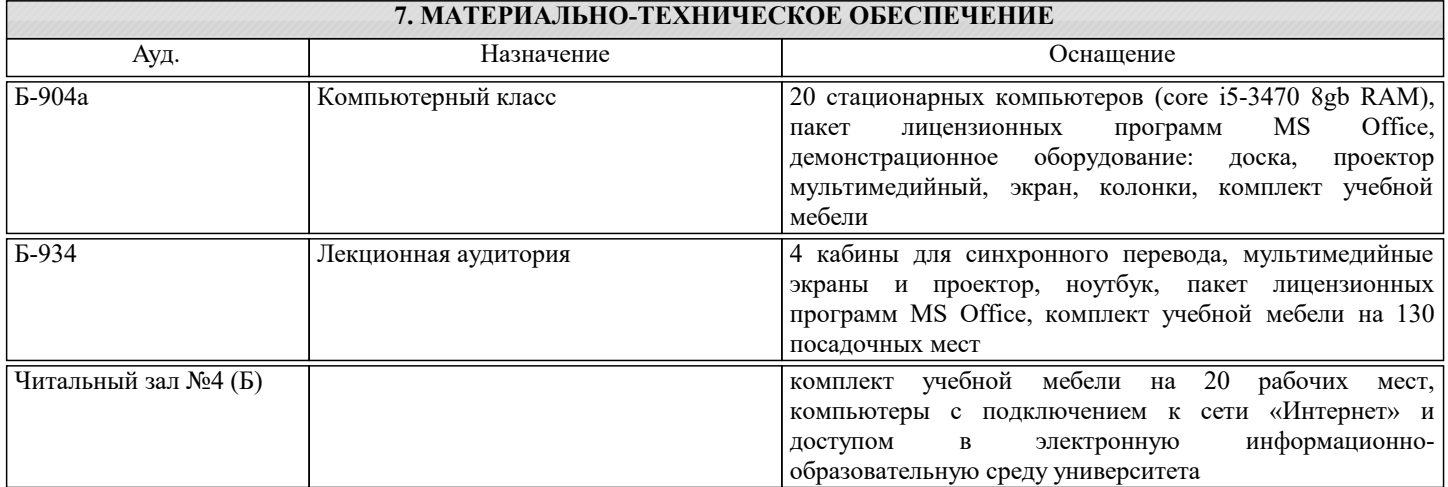

### **8. МЕТОДИЧЕСКИЕ УКАЗАНИЯ ДЛЯ ОБУЧАЮЩИХСЯ**

Лабораторные работы выполняются в режиме операционных систем Linux и Windows. Особенностью версии ОС в варианте Live CD является то, что не требуется переносить ее файлы на жесткий диск. До начала выполнения работ надо сделать следующее. Поставьте диск с системой и перезагрузите компьютер, сделав устройство чтения CD/DVD дисков первым загрузочным. Заметим, что версия Live CD требует для своей работы устройство чтения DVD дисков. По каждой работе из практикума студенты составляют отчет. Он формируется на основе выделенных в тексте заданий, имеющих сквозную нумерацию. Сам файл отчета, должен содержать следующие элементы:

• тексты заданий;

• пояснения о порядке выполнения действий;

• результаты их выполнения.

В некоторые задания следует включить выводы.